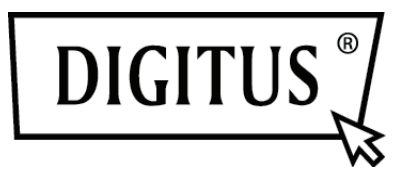

# **USB 3.0, 4-ПОРТОВАЯ PCI EXPRESS ДОПОЛНИТЕЛЬНАЯ КАРТА**

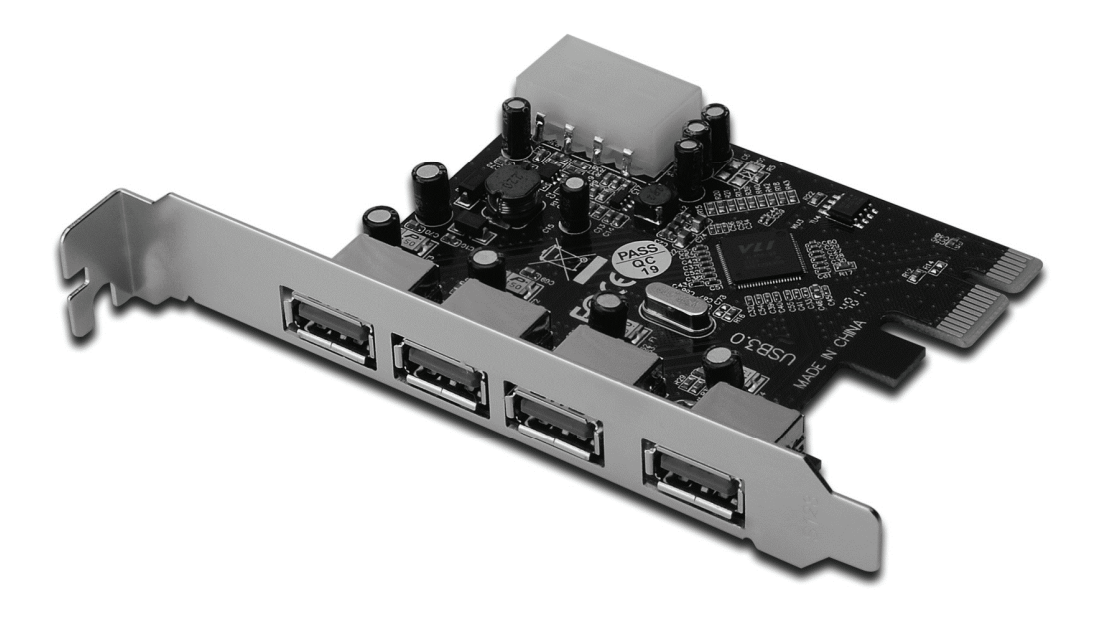

**Руководство пользователя DS-30221 Rev 2.0** 

# *Свойства*

- Полностью совместима с PCI Express Base Specification Revision 2.0
- Однорядный (x1) PCI Express пропуск до 5Гбит/с
- Совместима с USB 3.0 Revision 1.0
- Поддерживает одновременную работу USB 3.0, USB 2.0 и USB 1.1 устройств. Поддерживает следующие скорости передачи данных: низкую (1,5Мбит/с) / полную (12Мбит/с) / высокую (480Мбит/с) / супер (5Гбит/с)
- Поддерживает 4 выходных порта на всех скоростях передачи данных
- Встроенный 4-штырьковый разъем для получения дополнительного питания от системы
- «Горячее» подключение позволяет подключать/отключать устройства без отключения системы
- Поддерживает Windows® XP/Vista/7/8 (32/64 бит)

# *Системные требования*

- Windows<sup>®</sup> XP/Vista/7/8 (32/64 бит)
- Один доступный PCI Express слот (рекомендуется PCI Express 2.0)

# *Упаковка*

- 1 x USB 3.0 4-портовая PCI Express карта
- 1 x Драйвер CD
- 1 x Руководство пользователя

#### *Аппаратурное описание*

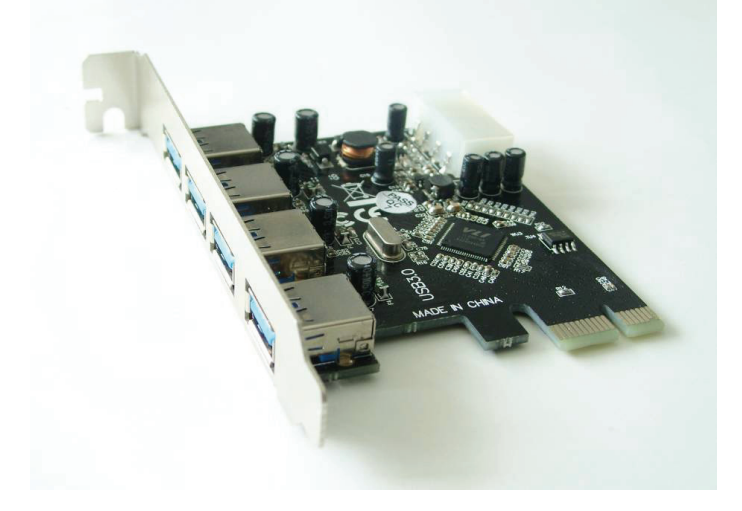

# *Аппаратурная установка*

- 1. Выключите питание вашего компьютера.
- 2. Отключите кабель питания от сети и снимите крышку компьютера.
- 3. Снимите слотовый кронштейн с доступного PCIe слота.
- 4. Для установки карты аккуратно подключите шиновый разъем с выбранным PCIe слотом на материнской плате. Плотно вставьте плату.
- 5. Завинтите винт карты в плату.
- 6. Установите крышку компьютера и подключите его к сети.

# *Установка драйвера Для Windows® XP/Vista/Win7/8 (32/64 бит)*

- 1. Вставьте CD драйвер с USB 3.0 4-портовой PCI Express картой в ваш драйвер CD-ROM.
- 2. На рабочем столе Windows нажмите **Start, Run**.
- 3. Введите **"VL805 DRIVER V1.41A\_WHQL\V1.41A\_WHQL\Setup.exe"**, нажмите **OK**.
- 4. Для окончания установки следуйте экранным указаниям.

# *Проверка установки драйвера*

Нажмите на **Менеджер устройства** в Свойствах системы, доступ к которым через Windows контрольную панель. Вы должны увидеть "VIA USB 3.0 Root Hub" и "**VIA USB eXtensible Host Controller**" под "**Universal Serial Bus controllers**".